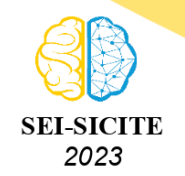

Ciência e Tecnologia na era da Inteligência Artificial: Desdobramentos no Ensino Pesquisa e Extensão 20 a 23 de novembro de 2023 - Campus Ponta Grossa, PR

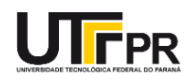

## **Aplicação da transformada de Laplace para modelagem a**

# **análise de um circuito RLC de três malhas**

## **Application of the Laplace transform for modeling and analysis of a three-mesh RLC circuit.**

Victor Augusto da Silva<sup>1</sup>, , Flavia Macedo Pontim<sup>2</sup> , João Matheus Simm de Oliveira<sup>3</sup>. Luan Oliveira $4$ . , Flávio Luiz Rossini <sup>5</sup>

## **RESUMO**

O artigo trata da modelagem matemática de um circuito RLC com três malhas no domínio do tempo, com uma solução analítica baseada na Transformada de Laplace. Isso é particularmente relevante em um cenário de rápida transformação digital, onde a interconexão de dispositivos e a Internet das Coisas desempenham um papel central. Na indústria, essa transformação exige o uso de modelos matemáticos para abordar desafios no ambiente de manufatura. O estudo envolveu várias etapas: (i) modelagem dinâmica do circuito; (ii) aplicação da Transformada de Laplace ao sistema de equações; (iii) solução nos domínios do tempo e da frequência; (iv) solução numérica por meio do software *MATLAB*®; e (v) validação do circuito no software *LTspice*®. Os resultados obtidos mostraram convergência entre as abordagens analíticas e numéricas, contribuindo significativamente para o desenvolvimento de soluções práticas. Essas descobertas têm implicações tanto na área de ensino quanto na indústria, fornecendo insights valiosos para enfrentar desafios e promover implementações eficazes em sistemas elétricos e eletrônicos.

**PALAVRAS-CHAVE:** Circuito elétrico RLC; Transformada de Laplace; Software *MATLAB*®.

## **ABSTRACT**

This article addresses the mathematical modeling of a time-domain three-mesh RLC circuit, providing an analytical solution based on Laplace Transform. This is particularly relevant in a rapidly evolving digital landscape, where device interconnectivity and the Internet of Things play a central role. In the industry, this transformation necessitates the use of mathematical models to address manufacturing environment challenges. The study encompassed several stages: (i) dynamic modeling of the circuit; (ii) application of Laplace Transform to the system of equations; (iii) solution in both time and frequency domains; (iv) numerical solution using *MATLAB*® software; and (v) circuit validation in *LTspice*® software. The obtained results demonstrated convergence between analytical and numerical approaches, contributing significantly to the development of practical solutions. These findings have implications in both the educational and industrial realms, providing valuable insights for tackling challenges and promoting effective implementations in electrical and electronic systems. **KEYWORDS:** RLC electric circuit; Laplace transform; Software *MATLAB*®.

<sup>1</sup> Universidade Tecnológica Federal do Paraná – UTFPR, Campo Mourão, Paraná, Brasil. [E-mail:](mailto:victoraugusto@alunos.utfpr.edu.br) [victoraugusto@alunos.utfpr.edu.br.](mailto:victoraugusto@alunos.utfpr.edu.br)

<sup>2</sup> Universidade Tecnológica Federal do Paraná – UTFPR, Campo Mourão, Paraná, Brasil. [E-mail:](mailto:flaviamacedopontim@alunos.utfpr.edu.br) [flaviamacedopontim@alunos.utfpr.edu.br.](mailto:flaviamacedopontim@alunos.utfpr.edu.br)

<sup>3</sup> Universidade Tecnológica Federal do Paraná – UTFPR, Campo Mourão, Paraná, Brasil. [E-mail:](mailto:joaomatheus@alunos.utfpr.edu.br) [joaomatheus@alunos.utfpr.edu.br.](mailto:joaomatheus@alunos.utfpr.edu.br)

<sup>4</sup> Universidade Tecnológica Federal do Paraná – UTFPR, Campo Mourão, Paraná, Brasil. [E-mail: lo5056758@gmail.com.](mailto:lo5056758@gmail.com)

<sup>5</sup> Docente do Curso de Engenharia Eletrônica/Departamento Acadêmico de Engenharia Eletrônica/Projeto de Ensino. Universidade Tecnológica Federal do Paraná – UTFPR, Campo Mourão, Paraná, Brasil. [E-mail: flrossini@utfpr.edu.br.](mailto:flrossini@utfpr.edu.br)

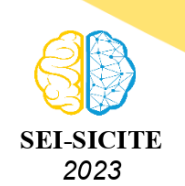

Ciência e Tecnologia na era da Inteligência Artificial: Desdobramentos no Ensino Pesquisa e Extensão 20 a 23 de novembro de 2023 - Campus Ponta Grossa, PR

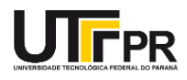

## **INTRODUÇÃO**

Na engenharia, a modelagem matemática desempenha um papel essencial ao descrever sistemas reais em formato de equações, permitindo a análise de sistemas lineares e não lineares,como circuitos elétricos e eletrônicos (ABREU, 2022). Modelos matemáticos oferecem a base para estudos aprofundados desses sistemas (CANHAN, 2023), (OLIVEIRA, 2023), incluindo circuitos RLC

A modelagem de circuitos RLC é crucial para entender o comportamento desses circuitos em diversas condições, incluindo o estudo de suas respostas transitórias, um dos focos deste trabalho. Sendo essencial para garantir a segurança e estabilidade de um sistema. Nesse contexto, a Transformada de Laplace assume um papel importante, simplificando o manuseio de conjuntos de equações complexas, afim de encontrar suas soluções.

A Transformada de Laplace é uma poderosa ferramenta matemática utilizada para análises no domínio da frequência, (SADIKU, 2013). Ela desempenha um papel fundamental devido à complexidade de modelar um sistema por equações diferenciais. A Transformada de Laplace permite a representação separada da entrada, saída e o próprio sistema. Além disso, ela transforma equações diferenciais em equações algébricas, tornando a manipulação matemática mais acessível e eficaz (NISE, 2017).

O presente artigo tem a proposta de aplicar a Transformada de Laplace para a análise e modelagem de um circuito elétrico RLC de três malhas e comparar a solução obtida para o sinal transiente com a simulação do circuito no software *LTspice*®. E analisando ambos os dados graficamente através do software *MATLAB*®, para a validação do método.

## **FUNDAMENTAÇÃO TEÓRICA**

## TRANSFORMADA DE LAPLACE E A TRANSFORMADA INVERSA

A transformada de Laplace é um operador linear, aplicável em funções contínuas no tempo, nas quais, ao aplicá-la, a função passa do domínio do tempo  $\iota$  para o domínio da frequências, o que permite uma resolução do problema de forma mais simplificada por meio de álgebra. Por definição, para um sinal  $x(t)$ , a transformada de Laplace  $X(s)$  é definida por (LATHI, 2006):

<span id="page-1-0"></span>
$$
X(s) = \int_{-\infty}^{\infty} x(t)e^{-st}dt
$$
 (1)

A partir dessa análise, o sinal  $x(t)$  pode ser visto como a transformada inversa de Laplace de  $X(s)$ . Pode ser mostrado que:

$$
x(t) = \frac{1}{2\pi i} \int_{c-\infty}^{c+j\infty} X(s)e^{st}ds
$$
 (2)

em que c é uma constante para sustentar a convergência da integral [Eq. \(1\)](#page-1-0) (LATHI, 2006).

Entretanto, ao realizar a Transformada de Laplace, torna-se conveniente aplicar algumas propriedades para contornar manipulações onerosas. A seguir, descrevem-se algumas dessas propriedades usadas neste artigo.

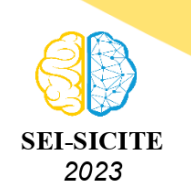

Ciência e Tecnologia na era da Inteligência Artificial: Desdobramentos no Ensino Pesquisa e Extensão 20 a 23 de novembro de 2023 - Campus Ponta Grossa, PR

1. Propriedade do Deslocamento no Tempo

Tal propriedade afirma que se  $x(t) \ll y \ll 1$ , para todo  $t_0 \ge 0$  (LATHI, 2006), então:

$$
x(t-t_0) \iff X(s)e^{-st_0} \tag{3}
$$

Note que  $x(t)$  começa em  $t = 0$ , portanto  $x(t - t_0)$  começa  $t = t_0$ . Então pode-se reescrever a propriedade da seguinte forma, se (LATHI, 2006):

$$
x(t)u(t) \iff X(t) \tag{4}
$$

logo para  $t_0 \geq 0$ :

$$
x(t - t_0)u(t - t_0) \iff x(s)e^{-st_0} \tag{5}
$$

2. Propriedade de Diferenciação no Tempo

Essa propriedade afirma que se  $x(t) \ll y \ll x(s)$ , então (LATHI, 2006):

$$
\frac{dx(t)}{dt} \iff sX(s) - x(0^-) \tag{6}
$$

sendo  $x(0^-)$  a condição inicial. A aplicação dessa propriedade para derivadas de ordens superior pode ser estendida da forma:

sendo  $n$  a ordem da derivada.

3. Propriedade da Transformada de Laplace da Integral

A propriedade da integração afirma que se  $x(t) \ll y \ll 1$ , então (LATHI, 2006):

$$
\int_0^t x(\tau)d\tau \, \text{d}\tau \, \text{d}\tau \tag{7}
$$

#### **DESENVOLVIMENTO**

<span id="page-2-0"></span>Nesta seção, é apresentado o circuito elétrico utilizado e a sua modelagem, junto das soluções obtidas.

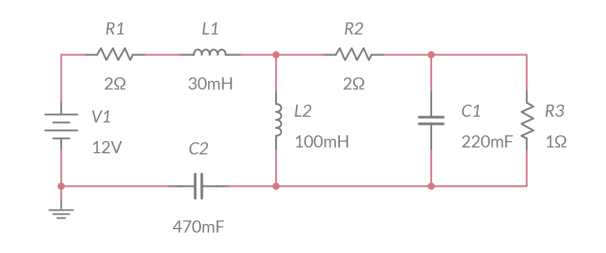

#### **Figura 1 – Circuito RLC utilizado na aplicação**

**Fonte: Plataforma** *Multisim***®.**

**Ulr**pr

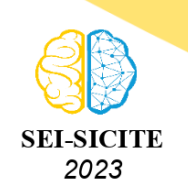

Ciência e Tecnologia na era da Inteligência Artificial: Desdobramentos no Ensino Pesquisa e Extensão 20 a 23 de novembro de 2023 - Campus Ponta Grossa, PR

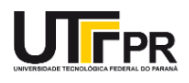

Denominou-se as malhas do circuito elétrico, apresentado na Figura [1,](#page-2-0) como malhas 1, 2, e 3, da esquerda para a direita. Em seguida, estabeleceu-se o sentido anti-horário para as correntes e aplicou-se a Lei de Kirchhoff das tensões, da forma:

<span id="page-3-0"></span>
$$
\begin{cases}\nR_1 i_1(t) + L_1 \gamma + L_2 \left[ \gamma - \epsilon \right] + \frac{1}{C_2} \int_0^{\tau} i_1(t) dt = 12 \\
R_2 i_2(t) + \frac{1}{C_1} \int_0^{\tau} \left[ i_2(t) - i_3(t) \right] dt + L_2 \left[ \epsilon - \gamma \right] = 0 \\
R_3 i_3(t) + \frac{1}{C_1} \int_0^{\tau} \left[ i_3(t) - i_2(t) \right] dt = 0\n\end{cases}
$$
\n(8)

J. sendo:

$$
\gamma = \frac{di_1(t)}{dt}, \epsilon = \frac{di_2(t)}{dt}
$$
\n(9)

<span id="page-3-1"></span>Consideraram-se as condições iniciais nulas, aplicou-se a transformada de Laplace em ambos os lados das Equações do Sistema [Eq. \(8\),](#page-3-0) expresso por:

$$
\begin{cases}\nR_1I_1(s) + L_1I_1(s) + L_2s[I_1(s) - I_2(s)] + \frac{I_1(s)}{C_2s} = \frac{12}{s} \\
R_2I_2(s) + \frac{1}{C_1s}[I_2(s) - I_3(s)] + L_2[I_2(s) - I_1(s)] = 0 \\
R_3I_3(s) + \frac{1}{C_1s}[I_3(s) - I_2(s)] + I_3(s) = 0\n\end{cases}
$$
\n(10)

A partir do sistema da [Eq. \(10\)](#page-3-1) manipulou-se a fim de obter o sistema matricial, substitui-se os coeficientes  $R_1$ ,  $R_2$ ,  $R_3$ ,  $L_1$ ,  $L_2$ ,  $C_1$ ,  $C_2$  com base na Figura [1.](#page-2-0) E então encontra-se o determinante dessa matriz:

$$
\Delta = \frac{3.10^{-3}s^6 + 0.47s^5 + 6.89s^4 + 32.49s^3 + 29s^2}{s^2} \tag{11}
$$

Com este determinante Δ obtido, aplica-se a Regra de Cramer no sistema para obter os polinômios da função de transferência das incógnitas das correntes de cada malha separadamente:

$$
I_1(s) = \frac{\Delta I_1}{\Delta}; I_2(s) = \frac{\Delta I_2}{\Delta}; I_3(s) = \frac{\Delta I_3}{\Delta};
$$
\n(12)

CORRENTE  $I_1$ 

Substitui-se a primeira coluna na matriz obtida do sistema [Eq. \(10\)](#page-3-1) pela matriz coluna que está após a igualdade da [Eq. \(10\),](#page-3-1) e encontrou-se o seu determinante:

$$
\Delta I_1 = \frac{1,2s^2 + 29,45s + 163,63}{s^2} \tag{13}
$$

Com os resultados de  $\Delta e \Delta I_1$ , montou-se a função de transferência da corrente da malha da esquerda:

$$
I_1(s) = \frac{1,2s^2 + 29,45s + 163,63}{3.10^{-3}s^2 + 6,9s^2 + 32,49s + 29}
$$
\n
$$
(14)
$$

Com esse resultado, devido à complexidade da equação de  $I_1$  no domínio  $s$ , aplicou-se o método dos resíduos, com o resultado descrito a seguir:

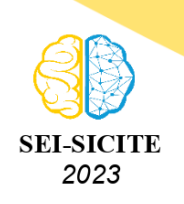

Ciência e Tecnologia na era da Inteligência Artificial: Desdobramentos no Ensino Pesquisa e Extensão 20 a 23 de novembro de 2023 - Campus Ponta Grossa, PR

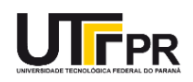

$$
I_1(s) = \frac{-2,62}{s + 142,24} - \frac{2,24 + 0,47j}{s + 7,24 - 2,6j} + \frac{2,24 + 0,47j}{s + 7,24 + 2,6j} + \frac{7,1}{s + 1,15}
$$
(15)

Em seguida, aplicou-se a transformada inversa de Laplace para a obter a equação da corrente  $I_1$  no domínio do tempo  $t$ :

$$
i_1(t) = -2,62e^{-142,24t} + 7,10e^{-1,15t} + e^{-7,23t} \left[ \cos(2,6t) (-4,48) + \sin(2,6t) (0,94) \right]
$$
 (16)

CORRENTE  $I_2$  E CORRENTE  $I_3$ 

Para a modelagem das correntes  $I_2$  e  $I_3$  foi aplicado o mesmo método usado para a corrente  $I_1$ . E foi obtido as seguintes equações no domínio do tempo  $t$ :

$$
i_2(t) = -3,04e^{-142,26t} + 4,97e^{7,23t}\cos(2,6t+0,84) - 0,25e^{-1,15t}
$$
\n<sup>(17)</sup>

$$
i_3(t) = 0,1e^{-142,25t} + e^{-7,23t}0,24\cos(2,6t) + 6,07\sin(2,6t) - 0,34e^{-1,15t}
$$
\n(18)

#### **RESULTADOS**

Ao sobrepor as correntes obtidas nas simulações do *LTspice*® com a obtida no *MATLAB*®, observou-se a sobreposição das curvas dos transientes, com grande precisão:

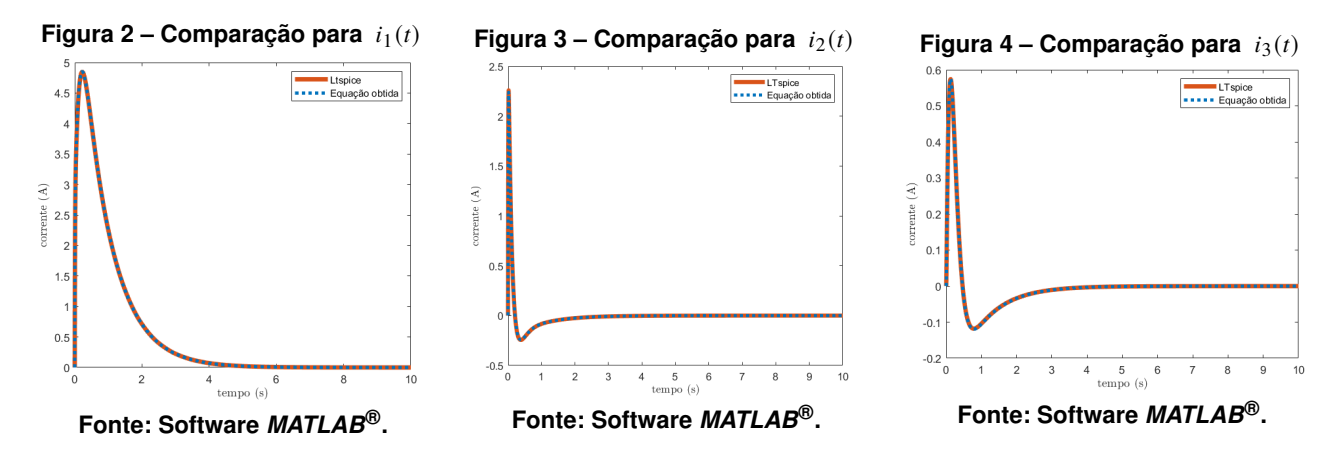

## **CONCLUSÃO**

Neste artigo, realizou-se a modelagem matemática de um circuito RLC com três malhas e, por meio de cálculos e técnicas, como a Transformada de Laplace, transformada inversa e o método de resíduos, demonstrou-se a correspondência entre as correntes obtidas por cálculo e as obtidas por simulação. A aplicação da Transformada de Laplace se destacou como uma ferramenta valiosa na resolução do circuito RLC, fornecendo uma base sólida para a verificação e validação dos métodos propostos neste artigo.

Os resultados obtidos reforçam a eficácia dos métodos matemáticos utilizados, e também contribuem para um melhor entendimento do comportamento do circuito RLC em diferentes condi-

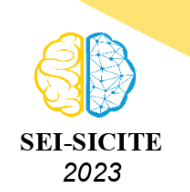

Ciência e Tecnologia na era da Inteligência Artificial: Desdobramentos no Ensino Pesquisa e Extensão 20 a 23 de novembro de 2023 - Campus Ponta Grossa, PR

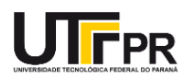

ções. Além disso, as implicações práticas dessas descobertas podem se estender a projetos reais, promovendo soluções mais eficazes e seguras.

Quanto a futuras pesquisas, um caminho interessante pode envolver a aplicação desses métodos a circuitos mais complexos e a exploração de aplicações práticas em engenharia elétrica e eletrônica. A contínua evolução da tecnologia e a demanda por soluções inovadoras oferecem oportunidades para expandir ainda mais o campo de estudo.

## **Conflito de interesse**

Não há conflito de interesse.

## **REFERÊNCIAS**

ABREU, Leonardo De Melo; ROSSINI, Flávio Luiz; OLIVEIRA, Luiz Fernando Pinto de. **MODELA-GEM CINEMÁTICA DE UM ROBÔ MODELO SCARA E DESENVOLVIMENTO DE APLICATIVO PARA ANÁLISE GRÁFICA.**. Disponível em: <https//www.even3.com.br/anais/seisicite2022/527945-MODELAGEM-CINEMATICA-DE-UM-ROBO-MODELO-SCARA-E-DESENVOLVIMENTO-DE-APLICATIVO-PARA-ANALISE-GRAFICA>.

Acesso em: 15/06/2023

ALEXANDER, Charles K.; SADIKU, Matthew N. O. **Fundamentos de Circuitos Elétricos**. 5. ed. Porto Alegre: AMGH, 2013.

CANHAN, Diego Carrião; BROLIN, Leandro Castilho; ROSSINI, Flávio Luiz. **Design, Simulation and Performance Analysis of Parametric Estimation Algorithms Applied to Model Reference Adaptive Control.** Seven Editora, 20 abr. 2023.

CANHAN, Diego Carrião; BROLIN, Leandro Castilho; ROSSINI, Flávio Luiz. **APLICAÇÃO DO MÉTODO DO GRADIENTE E DO MÉTODO DOS MÍNIMOS QUADRADOS RECURSIVO PARA ANÁLISE DE DESEMPENHO DO CONTROLE ADAPTATIVO POR MODELO DE REFERÊNCIA.** Engenharia Elétrica: Sistemas de energia elétrica e telecomunicações 2, [S.L.], p. 91-100, 11 nov. 2022. Atena Editora. http://dx.doi.org/10.22533/at.ed.2702211118.

DE OLIVEIRA Luiz Fernando Pinto, DE SOUZA. E. D. ROSSINI. Flávio Luiz. **Desenvolvimento de um Aplicativo no Ambiente App Designer do Software Matlab(R) para Planejamento de Trajetória do Robô PUMA 560.** Em: Engenharia Elétrica e de Computação: Docência, pesquisa e inovação tecnológica. https://atenaeditora.com.br/: Atena Editora, 2023.

LATHI, B.P. **Sinais e sistemas lineares**. 2. ed. Porto Alegre: Bookman, 2006.

NISE, Norman; RIBEIRO, Fernando. **Engenharia De Sistemas De Controle**. Tradução: Livros Técnicos e Científicos Editora Ltda. 7. ed. Rio De Janeiro: LTC, 2017.